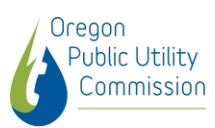

## Participación pública

# ¡Participe!

La Oregon Public Utility Commission (PUC, Comisión de Servicios Públicos de Oregón) invita a los residentes de Oregón a participar en nuestros procesos para mantenerse informados sobre asuntos relacionados con los servicios públicos y brindar opiniones sobre temas de interés. Obtenga más información sobre cómo mantenerse informado y participar a continuación.

### Sobre las asambleas públicas

- Asambleas públicas ordinarias: se realizan cada martes de por medio. Los primeros 15 minutos de cada asamblea se destinan a comentarios públicos sobre un tema que NO esté en la agenda de ese día. Además, se aceptan comentarios para elementos de la parte de reglamentación de la agenda que se enumeran como temas de "audiencia pública". Puede consultar las agendas de las asambleas públicas ordinarias enumeradas en la página [Próximos eventos](https://www.oregon.gov/puc/news-events/Pages/default.aspx) para obtener más información. Obtenga más información sobre [qué puede esperar en una asamblea pública](https://www.oregon.gov/puc/news-events/Pages/About%20PUC%20Events.aspx)  [ordinaria.](https://www.oregon.gov/puc/news-events/Pages/About%20PUC%20Events.aspx)
- Audiencias de comentarios públicos: se programan para expedientes (casos) seleccionados de mayor perfil, para brindarle al público una oportunidad de expresar sus opiniones sobre un tema específico que afecta a su comunidad. Obtenga más información sobre qué puede esperar en [una audiencia de comentarios públicos.](https://www.oregon.gov/puc/news-events/Pages/About%20PUC%20Events.aspx)

### Participe en eventos de la PUC

#### De manera presencial

Desde la pandemia, la PUC ha realizado asambleas públicas de forma virtual y no presencial. Acceda a las agendas de las próximas asambleas públicas enumeradas en la página [Próximos](https://www.oregon.gov/puc/news-events/Pages/default.aspx)  [eventos](https://www.oregon.gov/puc/news-events/Pages/default.aspx) para determinar qué opciones virtuales o telefónicas están disponibles. Algunas asambleas serán presenciales, con opciones de participación virtual o telefónica.

### Virtualmente, en línea

Actualmente, la PUC está realizando asambleas públicas usando la plataforma Zoom. Para ver la lista de asambleas públicas y participar en una asamblea, abra la agenda correspondiente en la página [Próximos eventos](https://www.oregon.gov/puc/news-events/Pages/default.aspx) y seleccione el enlace que aparece en la agenda.

### Por teléfono

Para escuchar o hacer comentarios por teléfono durante una asamblea pública, abra la agenda correspondiente enumerada en la página [Próximos eventos.](https://www.oregon.gov/puc/news-events/Pages/default.aspx) En la agenda, encontrará el teléfono al que debe llamar para esa asamblea específica.

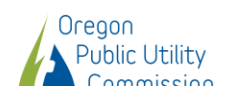

### Comente sobre un expediente de interés

Para enviar comentarios a la PUC sobre un expediente (caso) que le interese, como una propuesta de aumento de tarifas, envíe sus comentarios usando uno de los siguientes medios:

### Por formulario web

[Envíe comentarios completando el formulario para comentarios disponible en línea](https://apps.puc.state.or.us/DocketPublicComment). Si conoce el número del expediente (caso), asegúrese de seleccionarlo.

#### Por teléfono

Puede enviar comentarios a la PUC llamando al 503-378-6600 o al 800-522-2404. Se aceptan todas las llamadas de retransmisión.

### Por correo electrónico

[Envíe sus comentarios y preguntas por correo electrónico.](mailto:puc.publiccomments@puc.oregon.gov) Asegúrese de incluir el número del expediente (caso) para el cual envía comentarios en la línea de asunto.

#### Por correo postal

Envíe sus comentarios por correo postal a: Oregon Public Utility Commission, Attn: AHD - [indique el número de caso], PO Box 1088, Salem OR 97308-1088

### Supervisión de los expedientes de la PUC

Para mantenerse informado sobre los diferentes expedientes de la PUC, [busque en el sistema de](https://apps.puc.state.or.us/edocketsSearch/eDocketsSearch)  [expedientes electrónicos](https://apps.puc.state.or.us/edocketsSearch/eDocketsSearch) para ver o descargar archivos, resoluciones, órdenes y otros documentos y cronogramas.

También puede solicitar que le envíen notificaciones de actualización de expedientes por correo electrónico. Tenga en cuenta las dos opciones a continuación:

- 1. Solicitar que lo agreguen a la lista de notificación de la industria para todos los expedientes nuevos. Especifique a qué listas de industrias desea que lo agreguen: electricidad, gas natural, telecomunicaciones o agua.
- 2. Solicitar que lo agreguen a una lista de servicio para un expediente (caso) de interés. En este caso, recibirá correos electrónicos cuando se agreguen nuevos documentos a ese expediente o haya un cambio en el cronograma.

Envíe la solicitud (opción 1 o 2 anteriores) por [correo electrónico.](mailto:puc.hearings@puc.oregon.gov)